## **CERTIFICADO**

A Universidade do Estado de Santa Catarina (UDESC) certifica que

## **HEROS HORST**

orientou o(a) estudante de iniciação científica Arieleen Reis da Silva, modalidade<br>PROIP/UDESC, no projeto de pesquisa "WETLAND CONSTRUÍDO PARA TRATAMENTO DE EFLUENTE EM<br>UNIDADE DE CONSERVAÇÃO NACIONAL - FLORESTA NACIONAL 31/07/2015.

# DIREÇÃO DE PESQUISA<br>E PÓS-GRADUAÇÃO

Ibirama (SC), 20 de junho de 2024

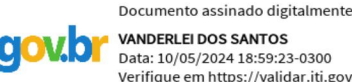

**VANDERLEI DOS SANTOS**<br>Data: 10/05/2024 18:59:23-0300 Verifique em https://validar.iti.gov.br

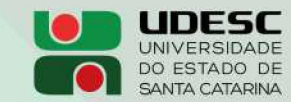

**ALTO VALE** CENTRO DE EDUCAÇÃO SUPERIOR DO ALTO VALE DO ITAJAÍ

## Vanderlei dos Santos

Diretor de Pesquisa e Pós-graduação Centro de Educação Superior do Alto Vale do Itajaí Universidade do Estado de Santa Catarina

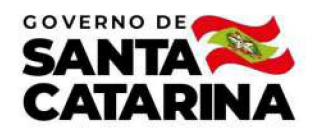

Código de autenticação: b42b88746c84bf8b30af95d6bf6bfa56 Valide em https://certificados.sistemas.udesc.br/Certificados/MeusCertificados/index?opcao=validar

#### Orientações de Estudantes de Iniciação Científica

Orientação de Estudante de Iniciação Científica no Projeto de Pesquisa "WETLAND CONSTRUÍDO PARA TRATAMENTO DE EFLUENTE EM<br>UNIDADE DE CONSERVAÇÃO NACIONAL - FLORESTA NACIONAL DE IBIRAMA".

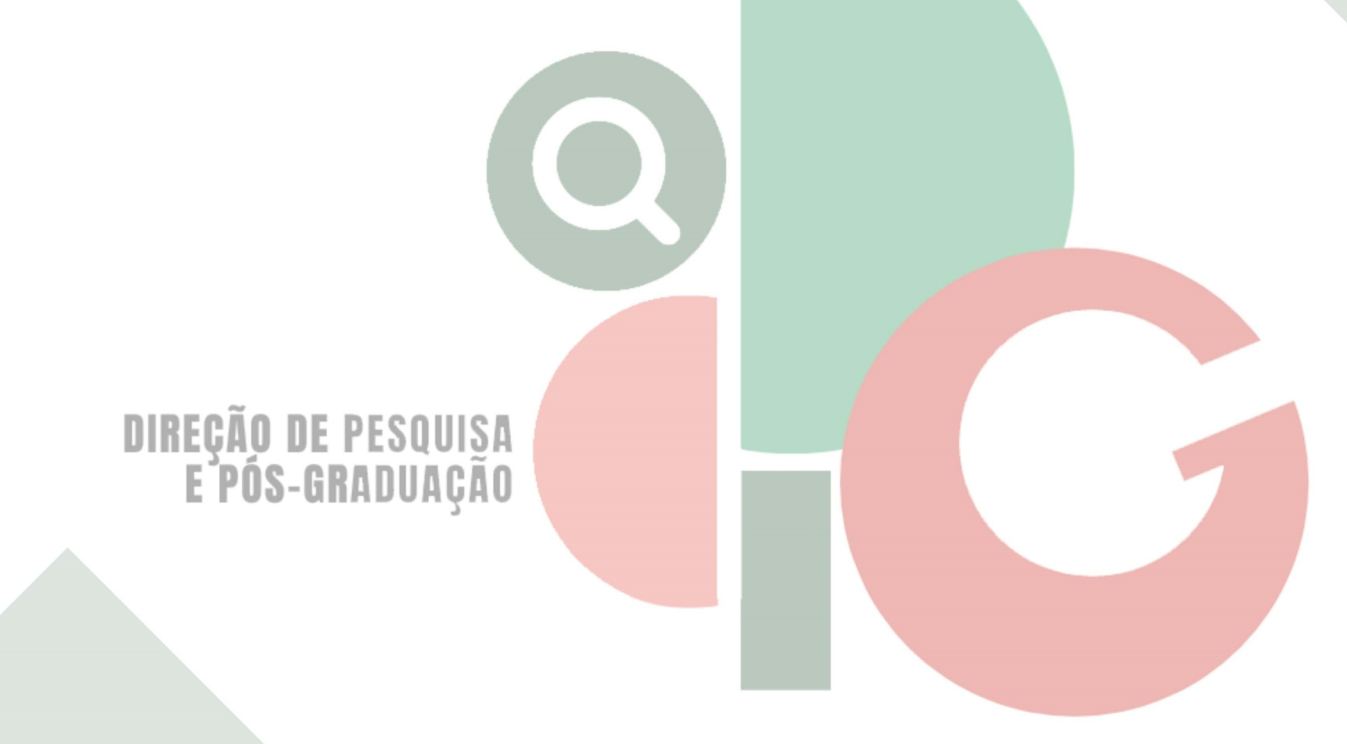

Código de autenticação: b42b88746c84bf8b30af95d6bf6bfa56 Valide em https://certificados.sistemas.udesc.br/Certificados/MeusCertificados/index?opcao=validar

Gerado em 21/06/2024 16:46:02 por 05502061914